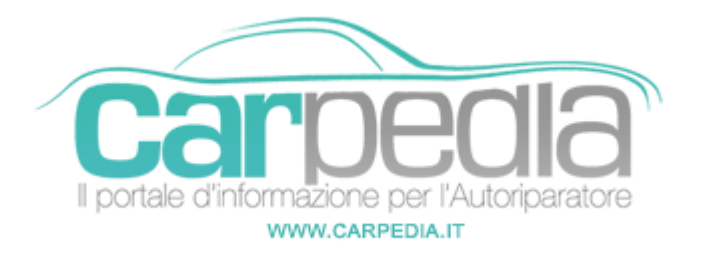

# **Procedura manuale di codifica nuovo telecomando**

Fiat

Fiat

#### NOTE:

Dopo aver eseguito la codifica della nuova chiave tramite la strumentazione diagnostica, si può procedere alla codifica del relativo telecomando con la procedura seguente.

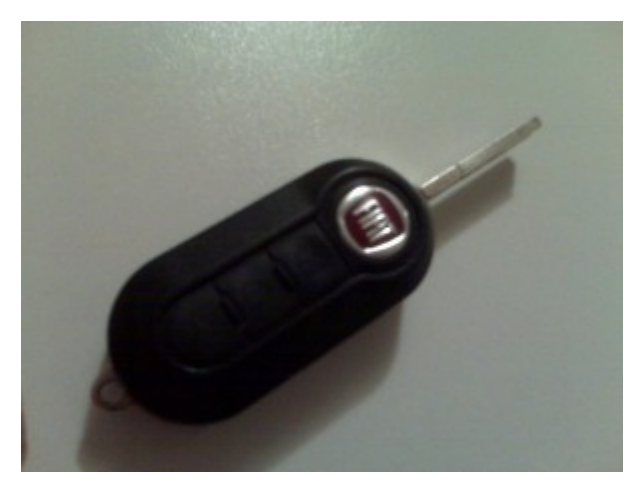

## PROCEDURA DI CODIFICA

- 1. Scollegare le strumento diagnostico e chiudere le porte
- 2. Spegnere il quadro strumenti
- 3. Scollegare lo strumento diagnostico e attendere 30 sec
- 4. Accendere il quadro strumenti e attendere 30 sec
- 5. Spegnere il quadro strumenti e attendere 30 sec
- 6. Scendere dal veicolo e provare il telecomando

## Riferimento:

Modelli:

Panda (2003->)

Bravo (2007->)

500 (2007->)

Punto Evo (2009->)

#### **Partner:**

**Carpedia** Carpedia